## CREATE YOUR OWN SHIKAKU PUZZLE!

## **Directions** (If you have never played Shikaku, click here first!)

- 1) Fill your 10x10 grid with blue squares/rectangles. Drag the sides to scale your squares/rectangles.
- 2) Drag the circle tile with the appropriate area to any part of each square/rectangle.
- 3) Delete the squares/rectangles (but do NOT delete the number that represents the area)
- 4) Share with a friend!

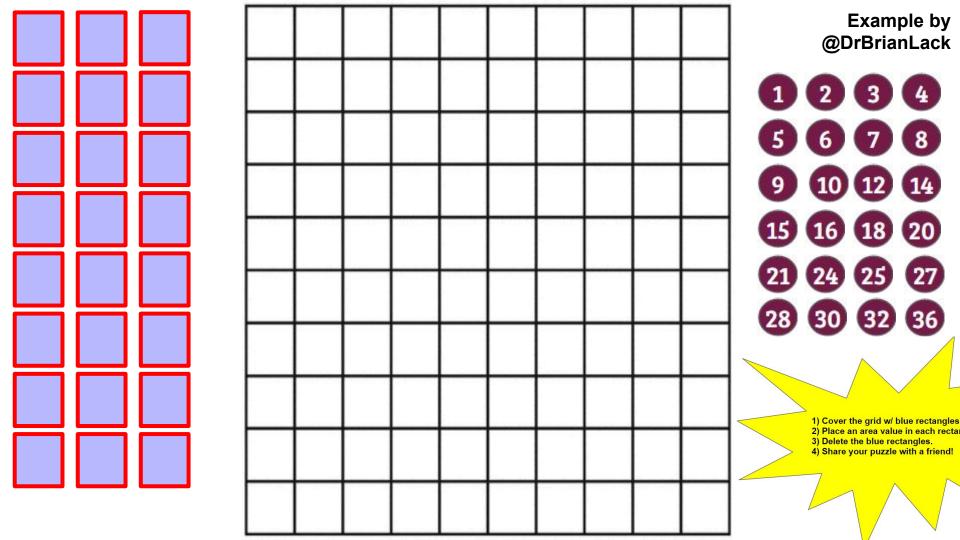